# Fed-DART and FACT: A solution for Federated Learning in a production environment

Nico Weber<sup>a</sup>, Patrick Holzer<sup>a</sup>, Tania Jacob<sup>a</sup>, Enislay Ramentol<sup>a</sup>

<sup>a</sup>Fraunhofer Institute for Industrial Mathematics ITWM, Fraunhofer-Platz 1, 67663 Kaiserslautern, Germany

# Abstract

Federated Learning as a decentralized artificial intelligence (AI) solution solves a variety of problems in industrial applications. It enables a continuously self-improving AI, which can be deployed everywhere at the edge. However, bringing AI to production for generating a real business impact is a challenging task. Especially in the case of Federated Learning, expertise and resources from multiple domains are required to realize its full potential. Having this in mind we have developed an innovative Federated Learning framework FACT based on Fed-DART, enabling an easy and scalable deployment, helping the user to fully leverage the potential of their private and decentralized data.

# 1. Introduction

#### 1.1. Federated Learning

Over the last decade, the amount of data has grown almost exponentially [\[15\]](#page-18-0), and so far there is no end in sight to this momentum. This is due, among other things, to the steadily increasing number of technical devices as well as the no less increasing omnipresence of digital platforms and apps. Digital end devices collect data from almost all areas of our lives, machines, especially those in industry, are becoming increasingly networked and smarter, and digital platforms are becoming more and more important for both the economy and society. This has led to an era of machine learning (ML) and artificial intelligence (AI), for which a large availability of training data is essential to be successful in a productive environment.

However, as the volume of available data increased, so did the requirements for data protection and data security. The most notable of these is certainly the General Data Protection Regulation (GDPR) adopted by the European Union in 2018 [\[16\]](#page-18-1). In many use cases, it is therefore not possible to copy the data stored on different instances and devices to a central server for training, yet there is often even a general interest in creating machinelearned models using the numerous data available. To resolve this conflict, McMahen et al. [\[12,](#page-18-2) [11\]](#page-17-0) proposed an approach called *federated learning* (FL) in 2017, in which the data remain local to the devices and yet a (global) model can be trained on them.

Roughly speaking, in the centralized version the idea is that there is a global ML model distributed to the single clients that is trained individually on the data-holding devices. These individually trained models, rather than the data itself, are then sent to the server and aggregated back into a global model. This process is then repeated for several rounds until the global model is sufficiently trained. The advantage is that the central server never sees the data itself, and that the data does not have to be independent and identically distributed. The process is sketched in Figure [1.](#page-2-0)

For details see [\[12,](#page-18-2) [11\]](#page-17-0).

There are different types and settings of FL depending on the use case. First of all, one has to distinguish between the number and the size of clients [\[9\]](#page-17-1).

- Cross-device FL: In the cross-device setting there is typically a large number of relatively small clients, like mobile or IoT-devices.
- Cross-silo FL: In the cross-silo setting there is typically a small number of larger clients involved, usually around 2-100 clients. Clients in that case would be for example organizations or data centres.

Secondly, there is a distinction to be made according to the way in which the data is divided between the clients [\[17\]](#page-18-3).

- Horizontal FL: In horizontal FL the clients hold data with the same features, but potentially different samples.
- Vertical FL: In vertical FL the clients hold data of the same samples, but potentially with different features.
- Federated transfer learning: Federated transfer learning is a mixture of both, i.e., the data of the clients can vary among the samples and the features.

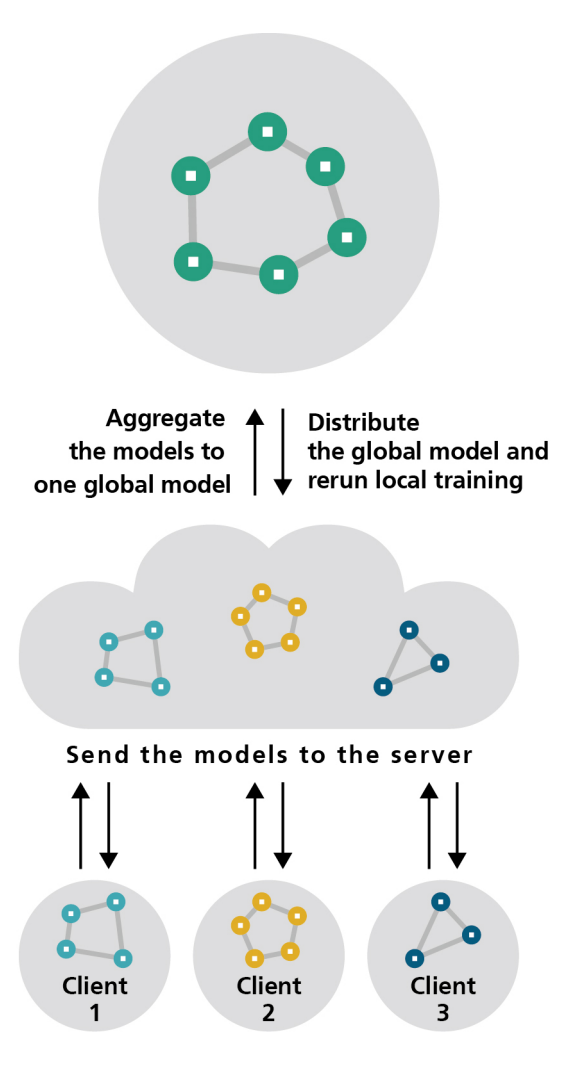

<span id="page-2-0"></span>Figure 1: Federated Learning scheme

In our work we focused on the setting of centralized, horizontal, crosssilo FL according to our intended use cases.

## 1.2. Motivation

The technical and algorithmic challenges of FL depend heavily on the specific requirements of each use case. In order to meet these requirements, it is of fundamental advantage to have the entire software stack under control. Therefore, we have developed the central components in a holistic approach: Our own scalable and fault-tolerant FL runtime (Fed-DART) combined with the required algorithms for enabling a sophisticated FL workflow (FACT). Besides having great flexibility and being framework agnostic, we have further points to emphasize:

- Support for Personalized FL: Training models that have good performance, even in the setting of heterogeneous data and hardware resources is challenging. In order to create customized global models, a fine-grained mapping of which client delivered which results is needed. This information is provided by Fed-DART and processed appropriately by FACT.
- Seamless transition from rapid, local prototyping to deployment in a production environment: The development of new suitable FL algorithms is most easily implemented locally on a single system. However, implementing this later in distributed systems brings new requirements. To keep this gap as small as possible, the distributed workflow can be simulated almost completely in the local test system.
- Easy integration into production systems: The modular, looselycoupled approach of our software stack allows an easy integration into preexisting software infrastructure or a flexible extension with non-FL components. The required flexibility is achieved through a microservice architecture.

## 1.3. Section Overview

The remaining sections of this paper are organized as follows. In Section [2](#page-3-0) we present the software architecture of Fed-DART and FACT, including a discussion on the motivation for our design decisions. This is followed by Section [3,](#page-11-0) where we describe how a centralized ML system can be easily converted to a FL system using our framework. The focus here is on the minimum requirements to implement a working system. In Section [4](#page-12-0) we present a container-based deployment strategy, detailing how such a system can efficiently be managed in various environments. This is followed by the conclusion in Section [5.](#page-15-0)

#### <span id="page-3-0"></span>2. Software Architecture

## 2.1. Fed-DART

FL as a collaborative ML paradigm can be implemented with two different communication schemes, either centralized or decentralized. In the decentralized scheme, all clients coordinate themselves in a peer-to-peer manner to improve the global model. The centralized scheme instead involves a central server and can be implemented in two subforms: Server-centric or client-centric. In the server-centric approach the server has an active role and decides when a client must execute learning on his own data. In the the client-centric approach the clients themselves decide when to train and upload the results to the server. Comparing the server-centric approach with the commonly known MapReduce scheme, the server takes over the Reduce part by aggregating the local parameters. However, no explicit mapping takes place as the data is collected and kept in-situ.

The highly scalable parallelism is also used in the area of High Performance Computing for parallelizing data-intensive applications on multi-core clusters. GPI-Space [\[14\]](#page-18-4), developed at Fraunhofer ITWM, is a software solution for dealing with those computations. Written in  $C_{++}$ , GPI-Space separates the coordination, which describes dependencies between tasks, from the computation on data. Using Petri nets as the workflow description language, GPI-Space can represent arbitrary dependency graphs between tasks. These tasks are then executed on the available hardware resources. GPI-Space scales efficiently, up to thousands of compute nodes, by using sophisticated workflow parallelization and scheduling strategies. The distributed runtime system of GPI-Space is fault-tolerant, which means in FL terminology, that a client can connect or disconnect at any time, without stopping the execution of the workflow.

The Distributed Analytics Runtime (DART) [\[7\]](#page-17-2) is a Python API for GPI-Space, enabling geographically distributed applications with a MapReducelike workflow. A capability could refer to a specific geographical location, which allows GPI-Space to schedule the task to that particular location. DART is framework-agnostic, which allows the execution of recent Python environments.

FL, in contrast, only partially follows the MapReduce-like workflow, and also has some further special requirements. FL clients are the owners of their data and are not available for the execution of a task at any desired time. FL is a data-centric paradigm, where the data distributions of the clients strongly influence the performance of the global model. Fed-DART is therefore an adaptation and further development of DART to meet the special requirements of a FL runtime in the domain of a server-centric FL scheme. Fed-DART itself does not natively provide FL algorithms, as these are dependent on the specific use case. The following design goals were followed

for the development of Fed-DART:

- Easy to use: Fed-DART is based on the idea of separating the algorithmic level from the runtime level. The algorithm developer can fully concentrate on developing FL algorithms without the need for expertise in distributed computing. Experimental research can be done on a single-node with a seamless transition to multiple nodes in production systems.
- Easy to integrate: Fed-DART supports all Python-based ML frameworks. Converting a previously centralized learning workflow to a FL one can be done very easily.
- Easy to customize: Fed-DART takes into account the flexible and diverse requirements of the specific use case. This is made possible by different levels of granularity with regard to the FL workflow. The implementation of personalized FL is easily possible by evaluating the supplied meta-information of the clients.

# 2.1.1. Overview of the main components of Fed-DART

Fed-DART consists of three separate components as shown in Figure [2,](#page-6-0) which enables separation of the FL application from the infrastructure. Typically the server and aggregation components run together in the cloud, whereas the client component is either deployed at the edge, such as on an embedded device, or on a larger system like a cloud or local compute instance. For a loose coupling between the DART backbone and the aggregation component, a https-server is introduced as an intermediate layer.

- Server component: The server component consists internally of two parts to achieve separation of concerns. A https-server handles the communication with the aggregation component over a REST-API. Furthermore, the https-server has an interface to manage the communication with DART. The server component of DART (DART-Server) orchestrates the clients and schedules the tasks to them.
- Aggregation component: This component is responsible for aggregating the parameters of the client models to one or multiple global models. The concrete implementation of the aggregation algorithm depends on the used ML framework and the statistical properties of

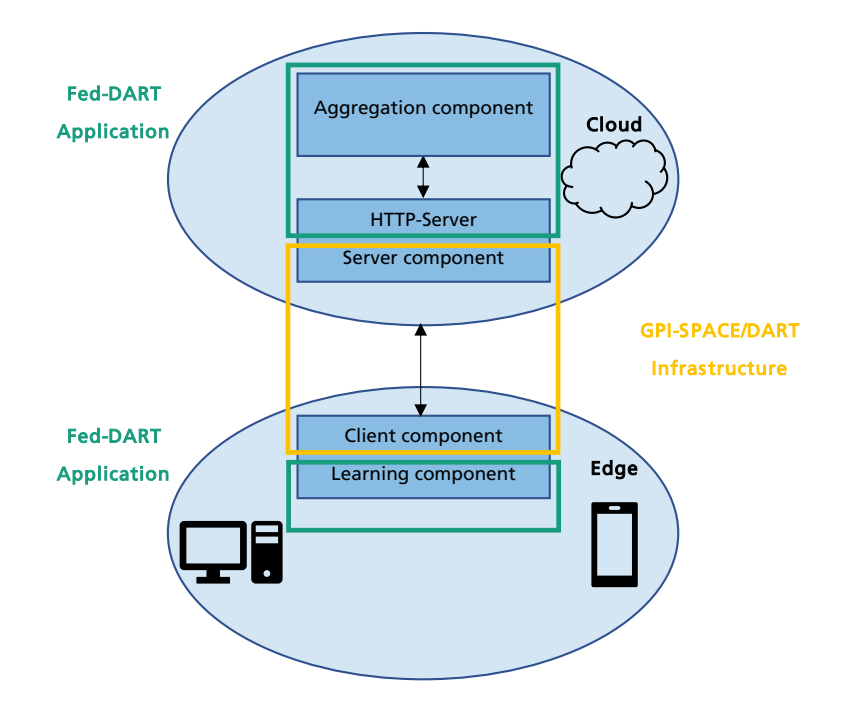

<span id="page-6-0"></span>Figure 2: Three components of Fed-DART in a edge-device setting

the client data. Therefore it must be written by the user. The Fed-DART Python library, which runs in the aggregation component for communicating with the https-server, was developed to meet two main requirements. On the one hand the user needs a simple interface for interacting with the https-server, which abstracts the technical details away while allowing easy starting and analysis of the clients' learning routine. On the other hand the Fed-DART Python library must be scalable to handle the traffic of many clients and different tasks.

• Client component: The worker (DART-client) is responsible for executing the tasks and sending the results back to the DART-Server. The communication between DART-Server and DART-Client is SSHsecured. Provided that the server's public SSH-key is stored with a client, a client can connect to the server on its own during runtime or be added via IP address or hostname from the server component.

The general workflow for a FL use case is shown in Figure [3.](#page-7-0) The DART

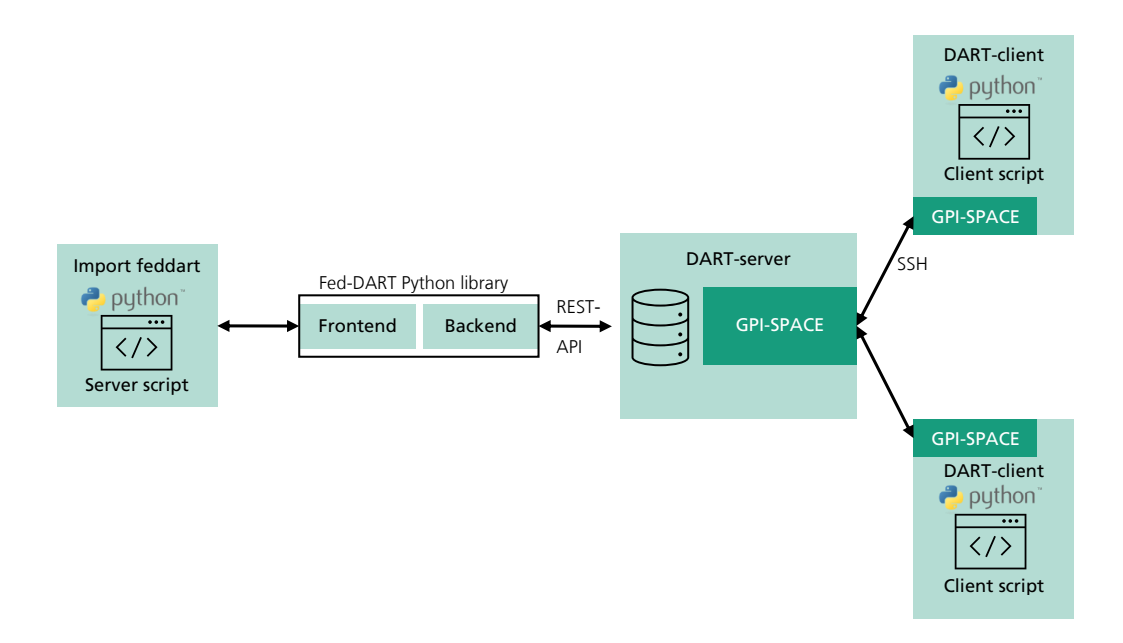

<span id="page-7-0"></span>Figure 3: General workflow of Fed-Dart

infrastructure together with the https-server must be set up once bare metal or as containers and can be reused for different FL use cases. The aggregation component needs a use-case-specific Python script, where the Fed-DART Python library is imported. In that script the FL workflow interacts with Fed-DART via the WorkflowManager for managing the tasks and the connected clients. A detailed description how the Fed-DART Python library can be used in the FL workflow is found in [Appendix A.1.](#page-19-0) In the backend of the Fed-DART Python library the Selector is the central instance, which is responsible for orchestrating the communication with the DART-Server; details about the internal software design are given in [Appendix A.2.](#page-21-0) For simulating FL on a local system before implementing it as distributed system, the test mode of WorkflowManager can be activated. In this mode a DART-Server together with DART-clients are simulated locally, which makes the algorithmic development and testing easier. This results in reduced development time and eases the adoption of FL. When the code is deployed to a real client, again a use-case-specific script, whose functions the DARTclient can call to execute a task, must be written. These functions should be annotated with @feddart. Moreover a configuration file for the DART-client is needed to specify the path of the Python environment, client script and the output directory for logging.

#### 2.2. FACT

FACT (Federated Aggregation and Clustering Toolkit) is a non public python library developed for the purpose of providing an easy-to-use toolkit for FL together with optional clustering algorithms. Similar publically available libraries are Flower, TensorFlow Federated and PySyft [\[4,](#page-17-3) [3,](#page-17-4) [18\]](#page-18-5). However, these are still under construction and do not fit every purpose yet, especially when speaking about the usage in a productive environment and special tasks. The advantage of our self-developed FACT library, on the other hand, is that it is more lightweight and can be more easily adapted to specific use cases. Especially the dovetailing with the clustering is easier to maintain in an own library instead of changing internals of publically available libraries not built for that purpose. However, FACT was designed to provide general tools for FL, supporting multiple libraries such as Keras [\[6\]](#page-17-5), Scikit-learn [\[13\]](#page-18-6), and others. It uses Fed-DART for communication between the server and the clients and the task handling.

#### 2.2.1. Software Design

A diagram of the mainly used classes together with their most important methods can be found in Figure [4.](#page-10-0) The entry point for the user is the Server class. Internally it stores an instance of the Workflowmanager of Fed-DART to do the communication with the clients and sending tasks to them. The Server has two main methods, one for initializing the server and the clients and one to launch the training.

To represent a physical client, there is a corresponding Client class. Each physical client needs to have a python file containing an initialization and a training method, which is called by Fed-DART and executes the corresponding code in the Client class. The Client class itself is responsible for the client-side code execution in FACT.

FACT can support different ML libraries such as Keras, Scikit-learn and others. This independence from the underlying library is achieved by introducing an abstraction layer with the AbstractModel class. The advantage is that it provides a consistent interface regardless of which library or model

type is used. To support a new library or different types of models, one has to implement a class inheriting from AbstractModel. The aggregation algorithms, like federated averaging [\[11\]](#page-17-0) or FedProx [\[10\]](#page-17-6), are part of the model class and the responsible aggregate method needs to be implemented for each model class, adapted to the internal model.

To support clustering in FACT, there are two further classes, the ClusterContainer and the Cluster. As the name indicates, the ClusterContainer is a container for the existing clusters, each represented by an instance of the Cluster class, responsible for orchestrating them. In particular, it is responsible for the clustering and when to stop. The instances of the Cluster class, therefore, are responsible to store information about the contained clients and when to stop the FL on the cluster. Each cluster contains a central model, so instead of having one global model on the server there is one global model for each cluster.

The algorithmic and implementation details can be found in [Appendix B.](#page-25-0)

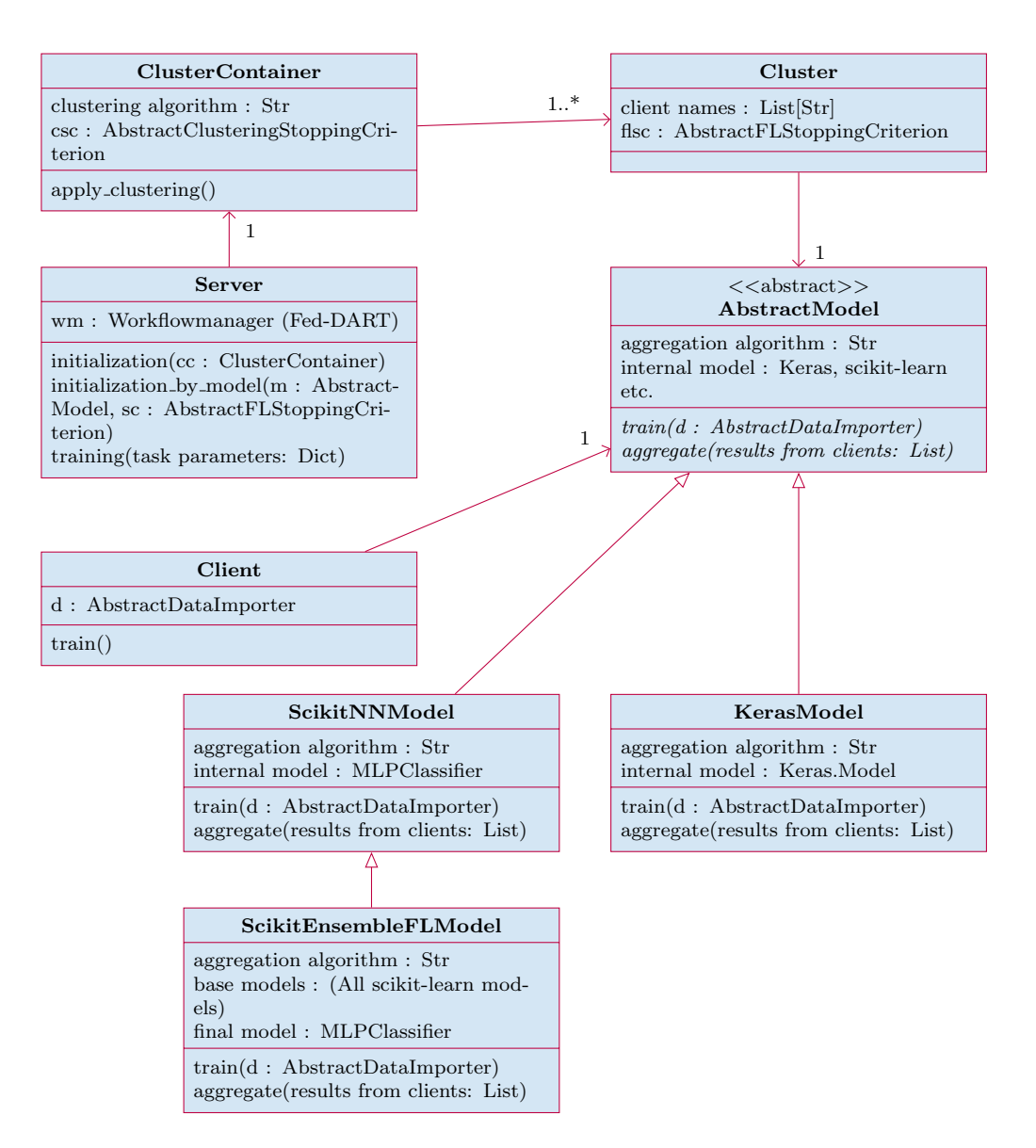

<span id="page-10-0"></span>Figure 4: Diagram of the mainly used classes in FACT

#### <span id="page-11-0"></span>3. From Centralized Training to Simulated Federated Learning

This section describes the process of building a federated version of an existing ML system using FACT and Fed-DART. The case of simulated FL (test mode) is described, where there are no actual distributed hardware devices, but the federated setting is simulated on a local test system. In Fed-DART, the test mode has the same workflow as the production mode so the conversion to a production system is then just a matter of configuration changes.

In a centralized ML task the procedure consists of the following main generic steps or components:

- 1. Data loader: A function or class to handle loading of the data. This includes any preprocessing and transformations of the data.
- 2. Model: A class that defines a model architecture.
- 3. Training function: A function that loops over batches of training data, calculates required metrics, and takes the required optimization steps.
- 4. Evaluation function: A function that loops over the batches of test data and calculates required metrics.

This centralized training scenario is the most common in ML systems and there are only minimal modifications necessary to convert existing centralized training code into a FL setup with FACT. In fact, the data loader, model and evaluation functions can be mostly reused as they are, with minimal code to integrate them into a FACT use case. Since the training function becomes more complicated in a federated setting it is mostly handled by FACT and only additional parameter setting and integration code needs to be implemented by the user.

Figure [5](#page-12-1) illustrates the essential components that need to be implemented for a new use case using FACT. Here the Keras framework is used as an example, however, this can be replaced with any other ML framework supported by FACT, or by a custom extension of FACT. Of the essential components, only the main server and client scripts need to be created from scratch. The main server script should, at minimum, instantiate a Server initialized with a FACT model and call the server's learning method. Other optional steps, such as exporting the trained model or performing some evaluation, can be included as required. For the main client script, a number of predefined functions for initialization, learning and (optionally) evaluation should be

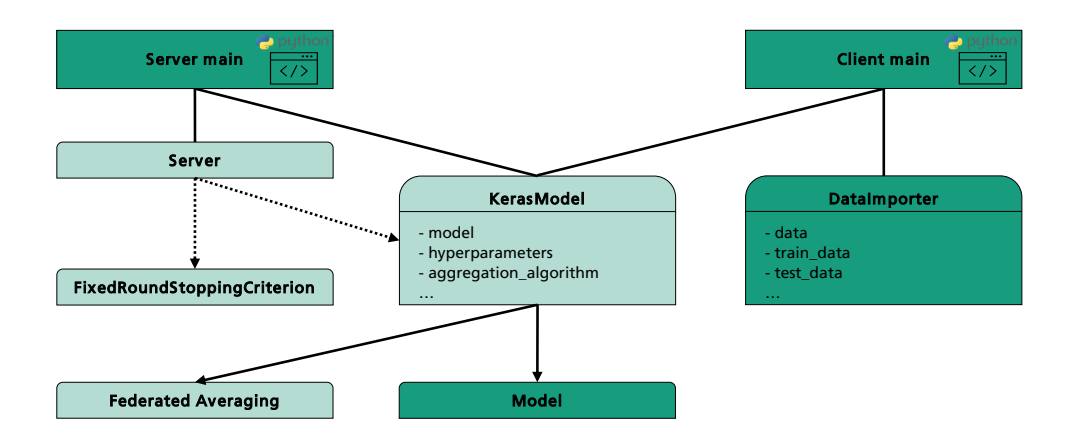

<span id="page-12-1"></span>Figure 5: Components that need to be implemented to convert from centralized to with FACT are green. This example assumes the existing model is built with Keras.

implemented. These will be called in order by FACT during training. The data importer and model can reuse much of the existing code from the classical ML system with minor refactoring to fit with FACT predefined methods. Further details about how these essential components can be implemented are available in [Appendix C.](#page-29-0)

#### <span id="page-12-0"></span>4. Deployment as Cloud Native and Microservice Architecture

Since Fed-DART and FACT were designed following a modular microservices architectual style, with each component performing specific functionality relatively independently of the rest, it lends itself nicely to being packaged and deployed using containers in a cloud-native manner. For this we support using the industry standard technologies, Docker [\[1\]](#page-17-7) and Kubernetes [\[2\]](#page-17-8), as described in the following subsections.

### <span id="page-12-2"></span>4.1. Containerization

FACT provides a set of generic Docker images to support straightforward deployment and automation. There are separate Dockerfiles for server, client and aggregation images. All the images use Ubuntu, a Debian-based container image that provides a small base container image with the familiarity of a leading Linux distribution. Additionally, all images include Fed-DART, FACT and their dependencies.

When instantiated, the server container runs a DART-server with various, user-definable ports opened to allow SSH and Fed-DART communications. Each client container starts a DART-client which connects to the server, also exposing the required ports. The aggregation container is used to initiate execution of a particular use case by calling the main server script. These three images provide a minimal base setup to support FL across distributed devices. The recommended way of adding additional dependencies and functionality to an image is to create a new Dockerfile using one of the provided generic images from FACT as a base.

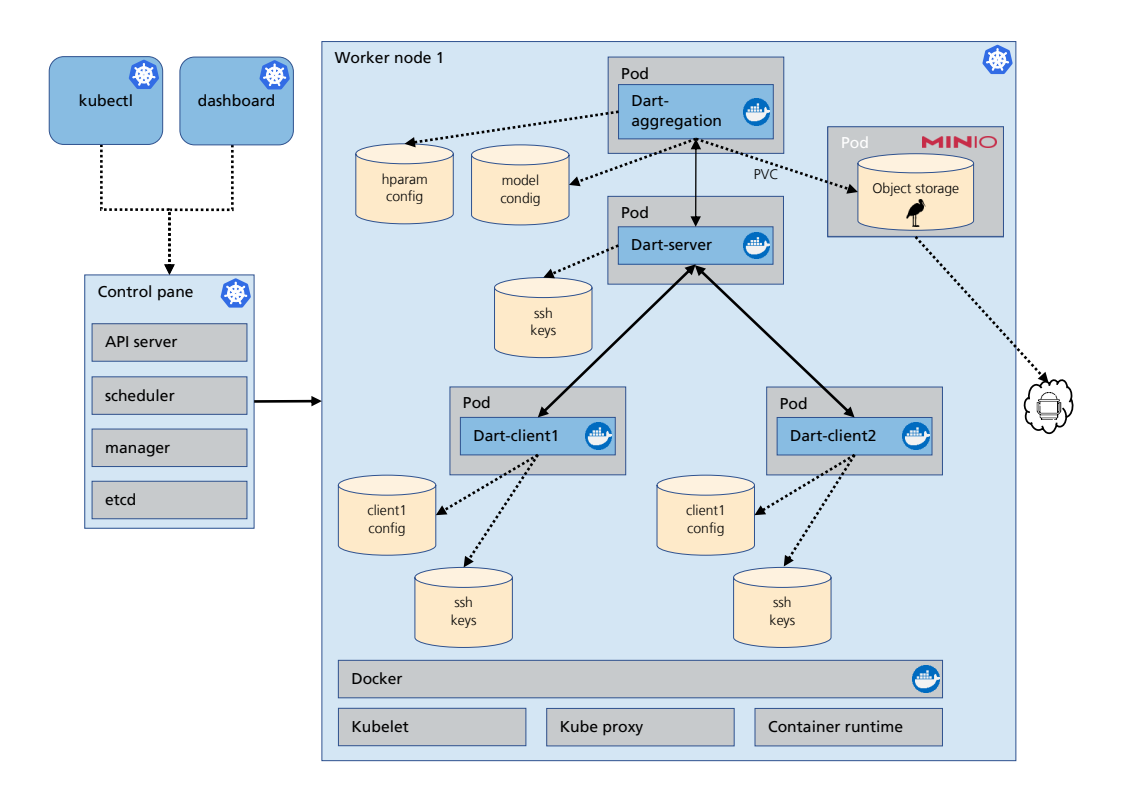

<span id="page-13-0"></span>Figure 6: An example of a single-node Kubernetes cluster setup for a Fed-DART/FACT ML application.

#### 4.2. Orchestration

For container orchestration, applications using Fed-DART/FACT can easily take advantage of Kubernetes to have a single interface for deploying and managing containers in the cloud, on virtual machines or physical machines. Figure [6](#page-13-0) shows an example of a simple single-node Kubernetes cluster setup that could be used for development and testing purposes. This basic setup can be extended across multiple worker nodes and to include various other services as required. In addition to the Docker containers described in section [4.1,](#page-12-2) Figure [6](#page-13-0) also illustrates how MinIO, a distributed object storage server, can be integrated in order to, for example, save trained ML models to persistent S3 storage in the cloud.

#### 4.3. CI/CD Pipeline

Having a microservices architecture and infrastructure as code lends itself well to automation of the whole process, from development to deployment and maintenance, with a continuous integration/continuous delivery (CI/CD) pipeline. Figure [7](#page-15-1) illustrates one stage of the pipeline, where a a single microservice is updated, automatically built, pushed to a Docker registry and deployed to a Kubernetes cluster using Gitlab CI/CD. The process can be configured to automatically run unit tests, build different image versions for different environments, deploy to the various environments, and run integration tests in various stages from development and testing environments to production. There is typically one such block for each stage and the stages are progressed through sequentially, controlled by various triggers and checks, such as successful builds and passing of tests. There is typically one such pipeline for each of the microservices so they can be developed and deployed independently of each other.

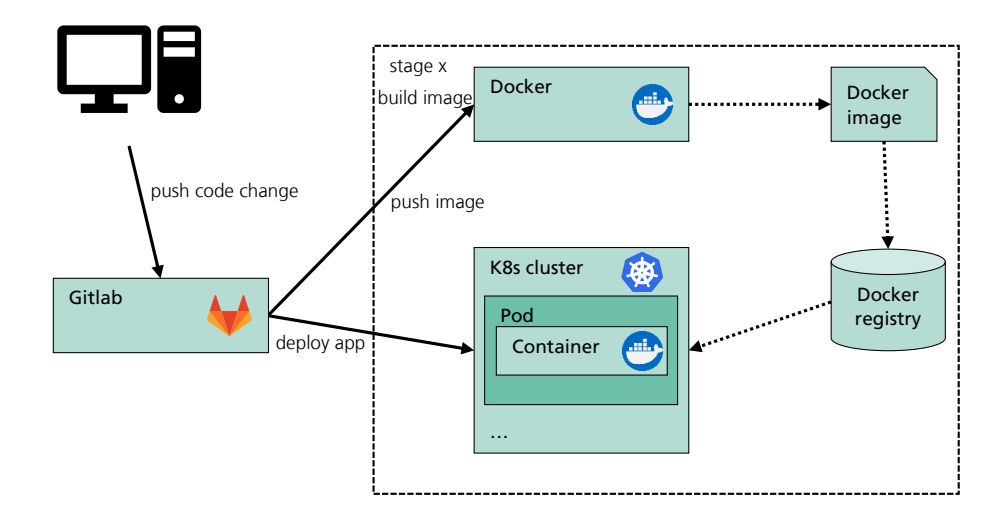

<span id="page-15-1"></span>Figure 7: An illustration of one stage of a CI/CD pipeline, where a single microservice is updated, automatically built and deployed to a Kubernetes cluster.

## <span id="page-15-0"></span>5. Conclusion

Each use case is unique and has its own specific requirements, which can be only implemented flexibly enough with a holistic approach. The runtime Fed-DART together with the FL toolkit FACT cover the entire development lifecycle for centralized, horizontal, cross silo FL in a easy-to-use manner. The framework agnostic design enables great flexibility, using the most suited ML framework for the use case. At the beginning of each development lifecycle the focus is especially on developing suitable FL algorithms and workflows. FACT offers a variety of pre-implemented aggregation algorithms or if needed, new ones can be added easily through the modular design. Fed-DART and FACT can simulate the distributed workflow completely in a local test system to enable rapid, local prototyping. With minor modifications it can be deployed in a real, distributed setting with the scalable and fault-tolerant Fed-DART runtime. Client-specific scheduling of tasks together with clustering algorithms enable the application of Personalized FL. The microservice architecture combined with prebuilt Docker images allows easy integration in existing software architectures, helping the user to fully leverage the benefit of FL in business applications.

# Acknowledgements

This research was partly funded by the Bundesministerium für Wirtschaft und Energie (BMWi) grant number 01MK20013A.

#### References

- <span id="page-17-7"></span>[1] Docker. <https://www.docker.com>.
- <span id="page-17-8"></span>[2] Kubernetes. <https://kubernetes.io>.
- <span id="page-17-4"></span>[3] Tensorflow federated. <https://www.tensorflow.org/federated>.
- <span id="page-17-3"></span>[4] Daniel J Beutel, Taner Topal, Akhil Mathur, Xinchi Qiu, Titouan Parcollet, and Nicholas D Lane. Flower: A friendly federated learning research framework. arXiv preprint arXiv:2007.14390, 2020.
- <span id="page-17-10"></span>[5] Keith Bonawitz, Hubert Eichner, Wolfgang Grieskamp, Dzmitry Huba, Alex Ingerman, Vladimir Ivanov, Chloe Kiddon, Jakub Konečný, Stefano Mazzocchi, Brendan McMahan, et al. Towards federated learning at scale: System design. Proceedings of Machine Learning and Systems, 1:374–388, 2019.
- <span id="page-17-5"></span>[6] Francois Chollet et al. Keras, 2015.
- <span id="page-17-2"></span>[7] Fraunhofer ITWM. Distributed analytics runtime (DART). [https:](https://github.com/cc-hpc-itwm/dart) [//github.com/cc-hpc-itwm/dart](https://github.com/cc-hpc-itwm/dart), 2021.
- <span id="page-17-9"></span>[8] Fraunhofer ITWM. Distributed analytics runtime for federating learning. <https://github.com/cc-hpc-itwm/fed-dart>, 2022.
- <span id="page-17-1"></span>[9] Peter Kairouz, H Brendan McMahan, Brendan Avent, Aurélien Bellet, Mehdi Bennis, Arjun Nitin Bhagoji, Kallista Bonawitz, Zachary Charles, Graham Cormode, Rachel Cummings, et al. Advances and open problems in federated learning. Foundations and Trends in Machine Learning, 14(1–2):1–210, 2021.
- <span id="page-17-6"></span>[10] Tian Li, Anit Kumar Sahu, Manzil Zaheer, Maziar Sanjabi, Ameet Talwalkar, and Virginia Smith. Federated optimization in heterogeneous networks. Proceedings of Machine Learning and Systems, 2:429–450, 2020.
- <span id="page-17-0"></span>[11] Brendan McMahan, Eider Moore, Daniel Ramage, Seth Hampson, and Blaise Aguera y Arcas. Communication-efficient learning of deep networks from decentralized data. In *Artificial intelligence and statistics*, pages 1273–1282. PMLR, 2017.
- <span id="page-18-2"></span>[12] Brendan McMahan and Daniel Ramage. Federated learning: Collaborative machine learning without centralized training data. [https://](https://ai.googleblog.com/2017/04/federated-learning-collaborative.html) [ai.googleblog.com/2017/04/federated-learning-collaborative.](https://ai.googleblog.com/2017/04/federated-learning-collaborative.html) [html](https://ai.googleblog.com/2017/04/federated-learning-collaborative.html), Apr. 2017.
- <span id="page-18-6"></span>[13] F. Pedregosa, G. Varoquaux, A. Gramfort, V. Michel, B. Thirion, O. Grisel, M. Blondel, P. Prettenhofer, R. Weiss, V. Dubourg, J. Vanderplas, A. Passos, D. Cournapeau, M. Brucher, M. Perrot, and E. Duchesnay. Scikit-learn: Machine learning in Python. Journal of Machine Learning Research, 12:2825–2830, 2011.
- <span id="page-18-4"></span>[14] Tiberiu Rotaru, Mirko Rahn, and Franz-Josef Pfreundt. Mapreduce in gpi-space. In Dieter an Mey, Michael Alexander, Paolo Bientinesi, Mario Cannataro, Carsten Clauss, Alexandru Costan, Gabor Kecskemeti, Christine Morin, Laura Ricci, Julio Sahuquillo, Martin Schulz, Vittorio Scarano, Stephen L. Scott, and Josef Weidendorfer, editors, Euro-Par 2013: Parallel Processing Workshops - BigDataCloud, DIHC, FedICI, HeteroPar, HiBB, LSDVE, MHPC, OMHI, PADABS, PROPER, Resilience, ROME, and UCHPC 2013, Aachen, Germany, August 26-27, 2013. Revised Selected Papers, volume 8374 of Lecture Notes in Computer Science, pages 43–52. Springer, 2013.
- <span id="page-18-0"></span>[15] Statista. Total data volume worldwide 2010-2025. [https://www.](https://www.statista.com/statistics/871513/worldwide-data-created/) [statista.com/statistics/871513/worldwide-data-created/](https://www.statista.com/statistics/871513/worldwide-data-created/), March 2022.
- <span id="page-18-1"></span>[16] European Union. General data protection regulation. [https://](https://eur-lex.europa.eu/eli/reg/2016/679/oj) [eur-lex.europa.eu/eli/reg/2016/679/oj](https://eur-lex.europa.eu/eli/reg/2016/679/oj), 2018.
- <span id="page-18-3"></span>[17] Qiang Yang, Yang Liu, Tianjian Chen, and Yongxin Tong. Federated machine learning: Concept and applications. ACM Transactions on Intelligent Systems and Technology (TIST), 10(2):1–19, 2019.
- <span id="page-18-5"></span>[18] Alexander Ziller, Andrew Trask, Antonio Lopardo, Benjamin Szymkow, Bobby Wagner, Emma Bluemke, Jean-Mickael Nounahon, Jonathan Passerat-Palmbach, Kritika Prakash, Nick Rose, Theo Ryffel, Zarreen Naowal Reza, and G. Kaissis. Pysyft: A library for easy federated learning. 2021.

#### Appendix A. Fed-DART

The following appendix section provides a detailed description of the Fed-DART Python library from the user perspective and the internal software design of the library. The Fed-DART Python library is available as a local Python package [\[8\]](#page-17-9) and can be installed via pip.

#### <span id="page-19-0"></span>Appendix A.1. Interaction of the user with the Fed-DART Python library

To create a script on the aggregation side and to interact with Fed-DART, the first step is to instantiate a WorkflowManager. The workflow of Fed-DART can be segmented into two phases: the starting phase and the learning phase. The Fed-DART workflow in the starting phase is shown in Alg. [1.](#page-19-1) The user can optionally submit in the starting phase, an initTask to the workflowManager before the actual FL begins. Fed-DART guarantees, that this initialization function is executed on each client before other tasks can run. Every task type in workflowManager has a similar interface with at

<span id="page-19-1"></span>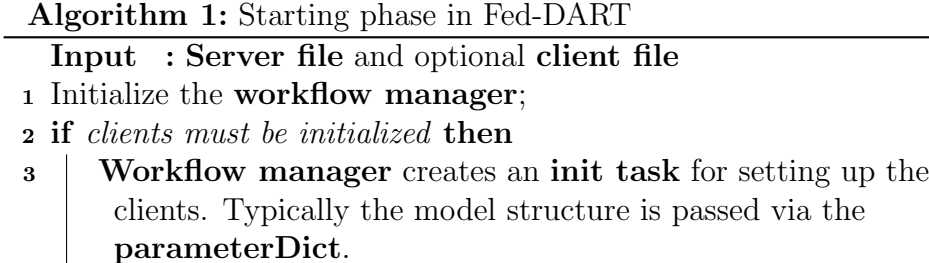

- <sup>4</sup> end
- <sup>5</sup> Use the workflowManager and the server file to connect to the DART-Server. The **init task** is scheduled to all clients, the optional client file is used to bootstrap further DART-Clients. Wait until initialization phase is finished.

least three arguments as seen in Listing [1:](#page-20-0)

- 1. parameterDict: In case of the default task parameterDict contains all client names as keys, where the task should be executed. The associated value is again a dictionary, containing the function arguments of executeFunction.
- 2. filePath: Path to the client script.

3. executeFunction: Name of the function that should be executed by the task. The executeFunction must be located in filePath and annotated with @feddart.

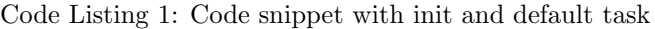

```
from feddart.workflowManager import WorkflowManager
wm = WorkflowManager ( )
pD = \{" model_structure": global_model_structure}
wm. createInitTask ( parameterDict = pD, filePath = " client_script"
                  , executeFunction = "init")
. . . .
pD = \{ "client1": { "weights": global_weights
                    , "epochs": 10
                   }
     }
handle = wm.startTask(parameterDict = pD), filePath = "client_script"
                       , executeFunction = "learn")
# handle is non-blocking
# continue with further computations
. . . .
```
After establishing a connection to the DART-Server the user can query the connected clients and continue with the learning phase, as shown in Alg. [2.](#page-21-1) Based on that information a learning task with client-specific parameters can be submitted to the DART-server. If the task was accepted, a handle is returned to the user. Since Fed-DART is non-blocking, this handle allows the user to continue with their workflow and query the status of the task as required. Finally, at the user's convenience, the current available task results can be downloaded. This means, in particular, that there is no need to wait until all participating clients have finished executing the task. The task results are returned as a list, with each list element having the following attributes

• taskResult.deviceName: The name of the client

<span id="page-21-1"></span>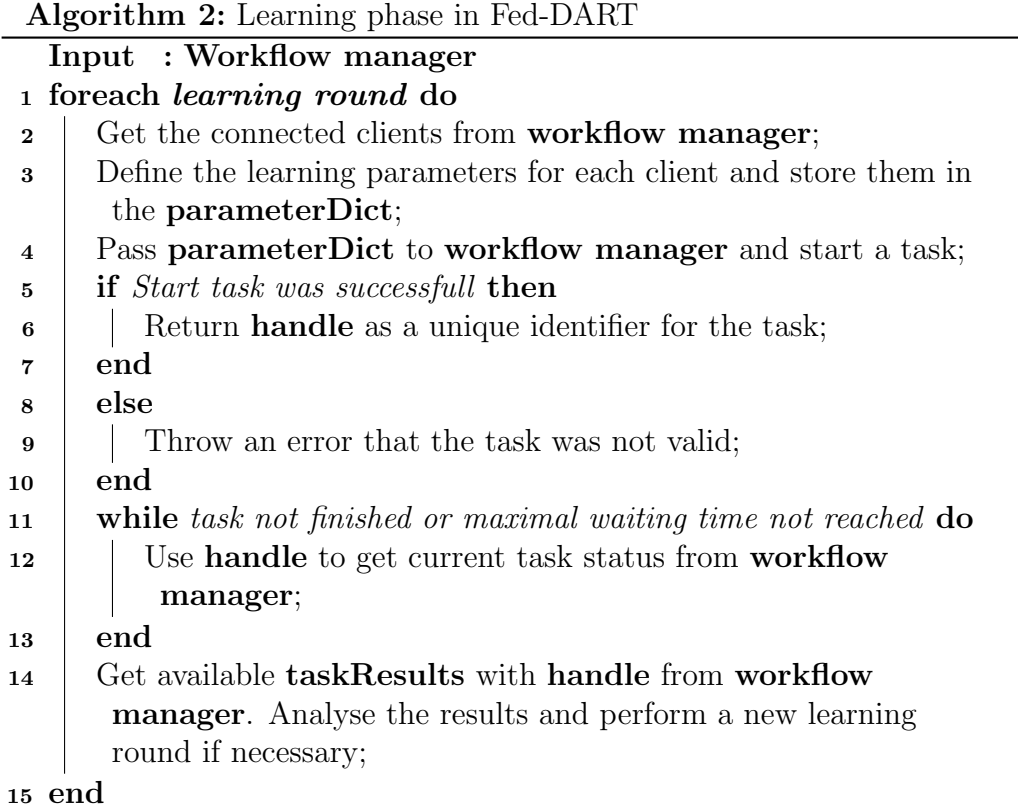

- taskResult.duration: Information on how long the client needed to process the task (in seconds)
- taskResult.resultDict: The result of the client in dictionary format, for example  ${\text{``result\_0":5, "result\_1":2}}$
- taskResult.resultList: The result of the client in list format, for example [5,2]

The meta-information deviceName and duration can be used in further workflow steps for fine-granular FL such as clustering of similar clients.

# <span id="page-21-0"></span>Appendix A.2. Software design of the Fed-DART Python library

In the Fed-DART software design, the most important classes are WorkflowManager and Selector. As explained in the previous subsection, the WorkflowManager is the central instance with which the end user interacts. Figure [A.8](#page-22-0) lists the most important functions of the WorkflowManager. The

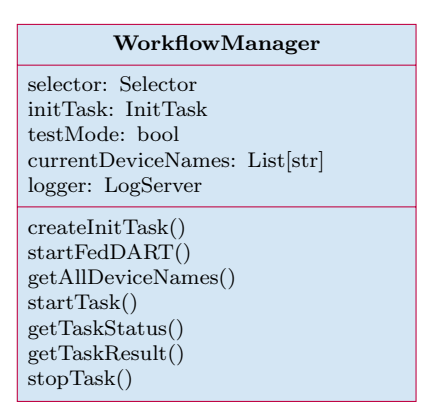

<span id="page-22-0"></span>Figure A.8: Main attributes of the class WorkflowManager and most import functions for the user.

WorkflowManager communicates with the Selector, which is the central element in the internal software design of the Fed-DART Python library, enabling easy and scalable orchestration of the clients. The internal Fed-DART system design is inspired by [\[5\]](#page-17-10). An overview of the internal software design is given in Figure [A.9.](#page-23-0) The classes can be grouped into two categories: ephemeral and non-ephemeral.

# Non-ephemeral classes

Selector has knowledge about the connected clients and is responsible for accepting or rejecting incoming task requests from the WorkflowManager. It schedules the initTask to new clients. If a task request is accepted, the task is put into a queue until the DART-Server has capacity to schedule a new task. After scheduling a task, the WorkflowManager creates an Aggregator and hands over the DevciceSingles to them. It manages all existing Aggregators.

DartRuntime has the function of a helper class to translate DeviceSingle's requests into a compliant format for the REST client. In the other direction, the incoming traffic from the REST client is decoded.

Client communicates with the DART-Server via the REST-API. If the test mode of the client is active, a dummy DART-Server is simulated, which han-

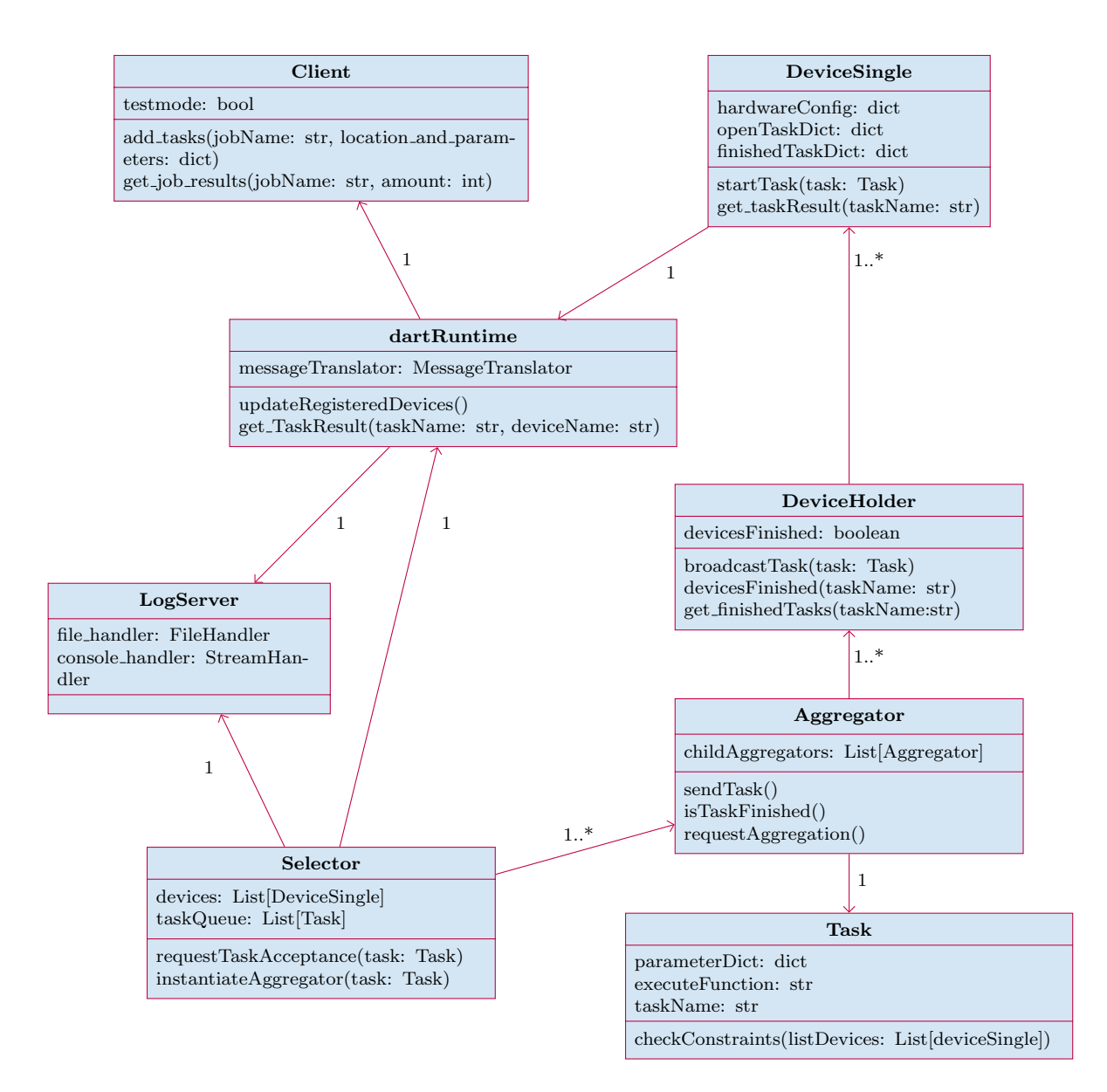

<span id="page-23-0"></span>Figure A.9: Diagram of the main classes in Fed-DART

dles the REST-API communication. In this case the dummy DART-Server executes the task in a sequential manner on the local machine.

LogServer logs the communication between the DART-Server and the involved classes on the Fed-DART side. The user can specify different log levels. Especially for debugging distributed systems it is of essential advantage to have this information.

DeviceSingle is the virtual representation of each real physical client. It handles its attributes including IP address, hostname, and hardware configuration. All communication to the DART-server related to a specific physical client goes through an instance of DeviceSingle. Each deviceSingle caches the task parameters of an open task and the task results of already finished tasks.

# Ephemeral classes

The creation cycle of the ephemeral classes after a task has been accepted by the selector is shown in Figure [A.10.](#page-25-1)

Aggregator is responsible for managing a task. In order to scale with the amount of clients required for a task, the Aggregator can spawn ChildAggregators to create a tree structure. This allows balancing and parallelization of operations if needed. The associated clients are stored in one or more deviceHolders. The Aggregator is the central instance to query or manipulate the task status.

DeviceHolder groups multiple DevinceSingles together. Every request to a client must go through the DeviceHolder. If possible, computations or requests are performed on deviceHolder level to avoid too many small operations on deviceSingle level.

Task manages all relevant information, such as the function to be executed and the function parameters for each client. A check function verifies the task requirements to ensure that hardware requirements and device availability are fulfilled.

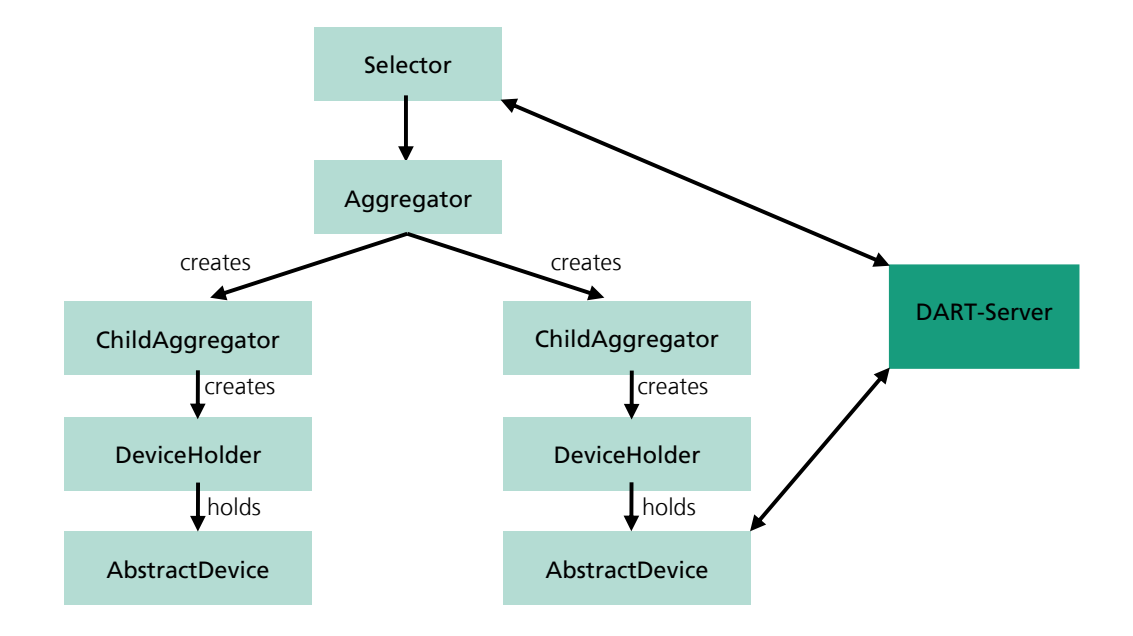

<span id="page-25-1"></span>Figure A.10: Creation of ephemeral classes after accepting a task from the selector

## <span id="page-25-0"></span>Appendix B. FACT

The following appendix section provides a detailed description of the FACT Python library.

# Appendix B.1. Initialization

The initialization method of the Server is described in algorithm [3.](#page-26-0) The purpose of it is to set all necessary parameters like the model, the clusters, the used clustering and aggregation algorithms, the stopping criteria etc. In fact, there are two different initialization methods implemented, which are selected depending on whether one would like to apply standard FL without clustering or to use the clustering capabilities. If initialized without clustering, i.e., if only a model is given, internally a ClusterContainer with one single Cluster holding that model is created. Furthermore, the stopping criterion is set to stop after one round of clustering and the clustering algorithm is set to do nothing. In that case, the setup is equivalent to standard FL.

<span id="page-26-0"></span>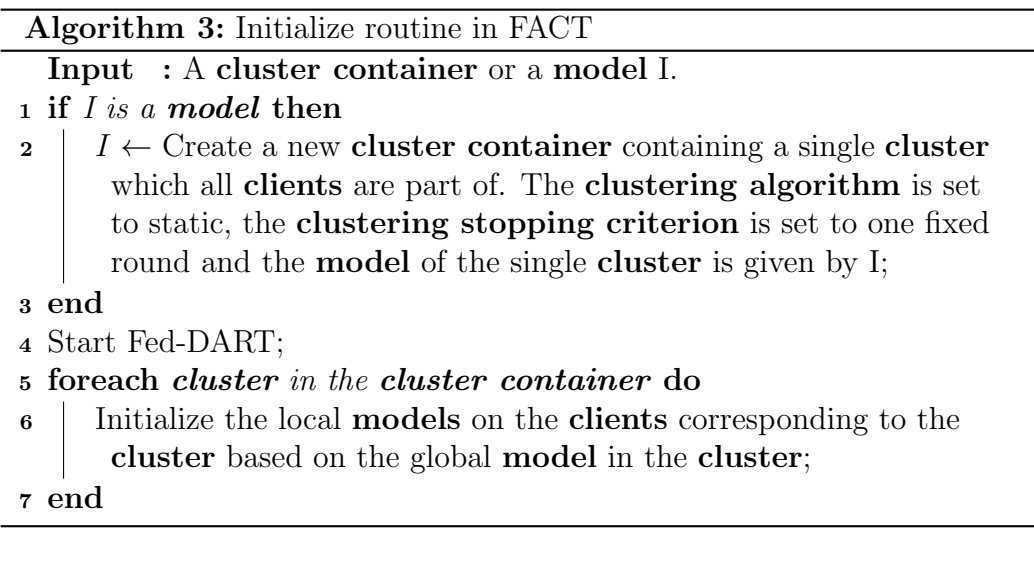

Appendix B.2. Training

The outer procedure of the training method of the server is described in algorithm [4,](#page-27-0) which handles the clustering in FACT. Roughly speaking, it executes a training session on each cluster, described in algorithm [5,](#page-27-1) which is equivalent to standard FL with only the clients corresponding to that cluster. After that it applies the clustering algorithm and proceeds from the beginning, if the clustering stopping criterion is not satisfied. So the clustering adds only a further loop to iterate over, to standard FL.

<span id="page-27-0"></span>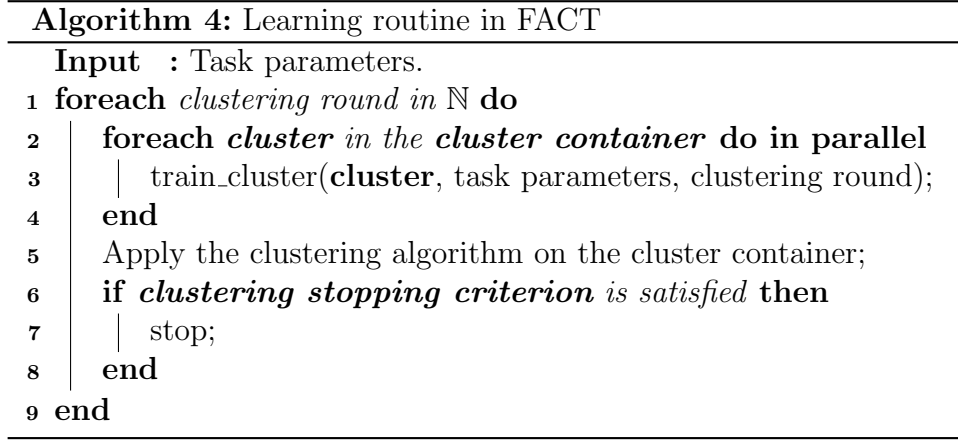

Algorithm 5: Training a cluster in FACT

<span id="page-27-1"></span>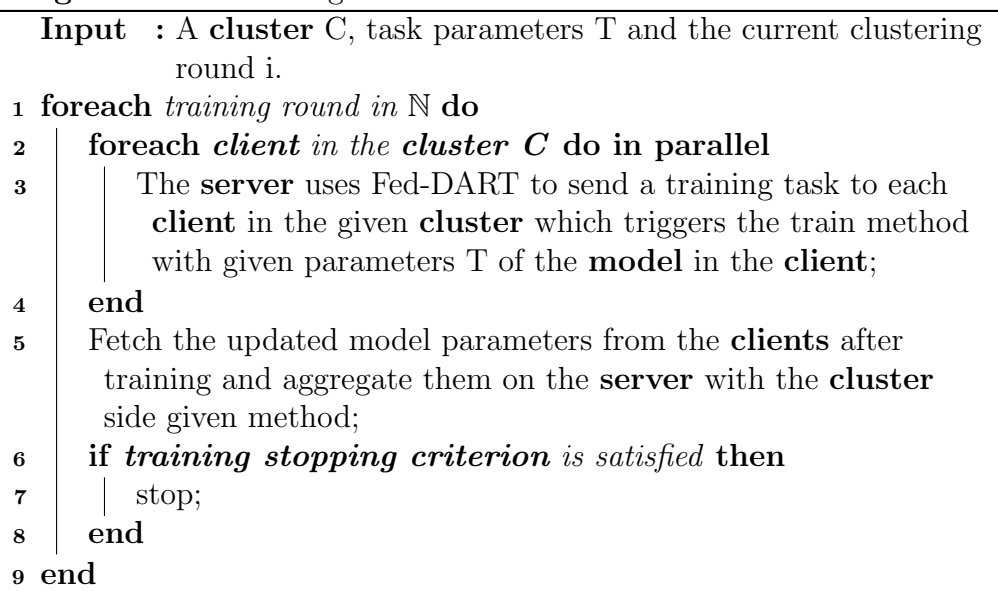

Appendix B.3. Implemented Model Classes

Currently there are three concrete implementations of the AbstractModel class.

• KerasModel: Supports Keras models. Implemented aggregation algorithms: (Weighted) federated averaging and FedProx.

- ScikitNNModel: Supports the usage of the MLPClassifier from Scikitlearn. Implemented aggregation algorithm: (Weighted) federated averaging.
- ScikitEnsembleFLModel: We introduced a new method named ensemble FL to use further model types for FL which makes use of the stacking technique. It allows to use arbitrary ML models like decision trees, random forests, support vector machine etc. in a federated setup. The details will be discussed in a further paper.

Implemented aggregation algorithm: It inherits the aggregation algorithms from ScikitNNModel via applying the aggregation only to the final model.

To support further libraries and models, one only has to implement a subclass of AbstractModel and all of its abstract methods.

### Appendix B.4. Implemented Stopping Criteria

There are two different types of stopping criteria, one for the clustering and one for the FL. For both there exists abstract base classes called

- AbstractClusteringStoppingCriterion and
- AbstractFLStoppingCriterion.

Currently we have only implemented one subclass of each, which check if the number of iteration exceeds a given value, i.e., to have a fixed number of iterations.

To create new stopping criteria, one only has to implement a subclass of the abstract classes and all of its abstract methods. However, the server, which is responsible for the iterations in the training, passes only the current round number to these stopping criteria. If they need further information, such as how much the weights of the neural network have changed, this argument has to be added in the server code. Since the arguments are passed to the stopping criteria via keyword arguments, this would not affect the other existing implementations.

# <span id="page-29-0"></span>Appendix C. From Centralized Training to simulated Federated Learning

Appendix C.1. Server-side implementation

## Appendix C.1.1. FACT Model

The FACT model can be an existing implementation such as FACT's KerasModel or a custom subclass of the AbstractModel. The FACT model classes accept instances of the respective framework's model class directly. For instance, the KerasModel expects to be passed an object of type  $tf.$  keras. Model upon initialization. The model itself can be hardcoded or loaded from configuration files of various supported formats, including JSON and YAML. Hyperparameters, such as the optimizer, loss, batch size, and number of local training epochs, can also be set in the FACT model.

In addition to the standard hyperparameters of centralized training, a federated aggregation algorithm must be specified here. For this, the FACT models come with a number of built-in aggregation possibilities, including standard federated averaging.

#### Appendix C.1.2. Server main script

To create the main server script, the first step is to instantiate a Server. The Fed-DART server and device configuration file paths must be specified here. The server configuration file must, at minimum, contain a key-value pair called server, specifying the server address. This could be, for example, https://127.0.0.1:7777 in the test mode. A minimal example of a server device configuration file is given in Listing [2.](#page-29-1)

Code Listing 2: Minimal example of a server configuration file.

```
2 " server ": " https :// dart - server :7777",
3 " client_key ": "000"
```
<span id="page-29-1"></span> $\mathbf 1$ 

4 }

The device file must contain a list of client device configurations, each with required key-value pairs  $ipAddress$ , port and hardware\_config. In test mode, these can be set to dummy values and the  $\hat{h}$  hardware config can be set to null. A minimal examples a device configuraion file is shown in Listing [3.](#page-29-2)

<span id="page-29-2"></span>Code Listing 3: Minimal example of a device configuration file with two clients.

```
\mathbf 12 " client 1": { " ipAdress ": " client ",
         "port": 2883,
4 " hardware_config ": null
```

```
5\,\frac{6}{7}" client 2": { "ipAdress": " client",
8 " port ": 2883,
9 " hardware_config ": null
1011 }
```
Once the server has been created, it needs to be initialized with the FACT model and some FL stopping criterion by passing them as parameters to the initialization by model method. The stopping criterion can be selected from various stopping criteria available with FACT, or a custom criterion. For example, the simplest available is the FixedRoundFLStoppingCriterion, which defines a fixed maximum number of rounds for which federated training should be run.

After initialization, the server's learning method should be called to start the training. Behind the scenes, this method makes a call to Fed-DART to asynchronously start the training task on each of the required client devices, sending the model to each one. The server then waits until each client has completed local training and has sent back its updated weights. It then aggregates these and starts another round of training on each client, continuing the loop iteratively until the specified stopping criterion is reached.

When training has completed further optional steps, such as saving the trained model which is available in the Server object, or performing some evaluation, can be included in the main server script as required.

# Appendix C.2. Client-side implementation

# Appendix C.2.1. Data importer

On the client side, existing data loading and pre-processing code can be used almost as is by creating a concrete subclass of the AbstractDataImporter. The existing code should then be used to implement the predefined load\_data, preprocess\_data and split\_data\_into\_train\_and\_test abstract methods.

#### Appendix C.2.2. Client main script

For the main client script, a number of predefined functions should be implemented, that will be called in order by FACT during training. These are the init, learn and, optionally, the evaluate function. These functions should be annotated with @feddart.

The init function receives the model\_config, model\_hyperparameters and model type as parameters and should use these to initialize the specified model. The learn function takes task parameters and global model parameters and must use these to update its local model. In the simplest case a straight replacement of local parameters with global model parameters is sufficient. It is also advisable to save the client parameters during each round. The evaluate function, if implemented, can perform local evaluation of the trained model, saving results as required.